# **Διευκρίνιση**

## **Το συγκεκριμένο αρχείο έχει ανακτηθεί από τον ιστότοπο: <http://www.electronics-lab.com/pic-in-greek/>**

# **Interrupts - Διακοπές**

Η έννοια του interrupt είναι η διακοπή κάποιου από κάποια εργασία που εκτελεί. Είναι ένας τρόπος για να διακοπεί η ροή ενός προγράμματος έτσι ώστε να εξυπηρετηθεί ένα έκτακτο γεγονός.

Η ΚΜΕ αποθηκεύει την τρέχουσα διεύθυνση και κάνει άλμα στην διεύθυνση της Ρουτίνας Εξυπηρέτησης Διακοπής.

Επιστρέφει στην διεύθυνση της επόμενης εντολής από εκείνη που εκτελούνταν όταν συνέβη η Διακοπή. Όταν αρχίσει να εκτελείται η Ρουτίνα Εξυπηρέτησης Διακοπής τότε καμία άλλη διακοπή (interrupt) δεν επιτρέπεται να συμβεί παρά μόνο αν είναι Non - Maskable Interrupt. Σίγουρα Non - Maskable Interrupt είναι το RESET του οποίου η Ρουτίνα Εξυπηρέτησης Διακοπής δεν μπορεί να διακοπεί!!!.

## **Παραδείγματα Πηγών Διακοπών**

Από γενικής χρήσης ακροδέκτες (INT, NMI) Υπερχείλιση Χρονιστών-Μετρητών Εγγραφή ή ανάγνωση μιας σειριακής ή παράλληλης θύρας Σφάλματα μετάδοσης δεδομένων από μια θύρα Αναλογικούς Συγκριτές RESET

# **ΔΙΑΚΟΠΕΣ PΙC16F887(INTERRUPTS)**

Όταν σηματοδοτηθεί μια διακοπή στον PIC16F887, ο έλεγχος του προγράμματος μεταφέρεται στο τμήμα κώδικα που βρίσκεται στη διεύθυνση μνήμης h'0004' η οποία ονομάζεται και **διάνυσμα διακοπής** (interrupt vector).

Η επιστροφή στο σημείο που βρισκόταν ο μικροελεγκτής πριν τη διακοπή πραγματοποιείται με την εκτέλεση της εντολής **retfie** (return from interrupt).

Ο PIC16F887 χρησιμοποιεί πέντε καταχωρητές για τη ρύθμιση των διακοπών. Ο καταχωρητής INTCON είναι υπεύθυνος για τα εσωτερικά interrupt του PIC. Οι καταχωρητές PIE1 και PIE2 (Peripheral Interrupt Enable) είναι υπεύθυνοι για την ενεργοποίηση ή την απενεργοποίηση των διακοπών που αιτούνται τα περιφερειακά. Οι καταχωρητές PIR1 και PIR2 (Peripheral Interrupt Request) περιέχουν τις σημαίες (flag bits) των διακοπών.

Οι διακοπές έχουν τη δυνατότητα να "ξυπνούν" το μικροελεγκτή από τη λειτουργία χαμηλής κατανάλωσης ισχύος (wake up from sleep).

Καλό είναι να αποθηκεύονται τα περιεχόμενα των καταχωρητών STATUS και W πριν την εκτέλεση της ρουτίνας διαχείρισης της διακοπής.

#### Παράδειγμα **RB0 Interrupt**

O PIC16F887 έχει τη δυνατότητα να σηματοδοτήσει διακοπή σε περίπτωση κατερχόμενου (ή ανερχόμενου) μετώπου παλμού στον ακροδέκτη RB0 (external interrupt). Ας θεωρήσουμε το παρακάτω κύκλωμα.

Ας υποτεθεί ότι θέλουμε να ανάψουμε τη δίοδο LED όταν πατάμε το διακόπτη S1. Αρχικά η LED είναι σβηστή.

Το μέτωπο που σηματοδοτεί την διακοπή καθορίζεται από το bit ΙΝΤΕDG του καταχωρητή OPTION\_REG.

Η διακοπή ενεργοποιείται καθορίζοντας στο λογικό '1' το bit ΙΝΤΕ του καταχωρητή INTCON και το γενικό bit GIE του INTCON.

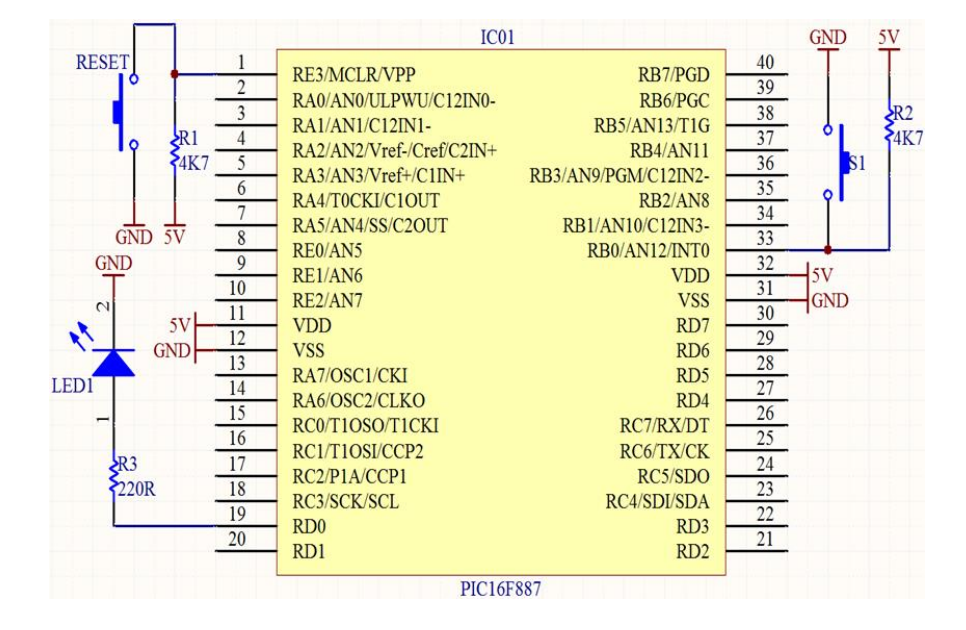

### **ΠΡΟΓΡΑΜΜΑ PΙC16F887 για τη διακοπή RB0**

```
include <p16f887.inc>
   org h'0000' ; RESET vector
   goto START
    org h'0004' ; Interrupt vector
  btfsc INTCON, INTF ; Έλεγχος αν έχει σηματοδοτηθεί το RB0 interrupt
    call ISR_INTF ; Ρουτίνα διαχείρισης διακοπής RB0
   retfie
START
   bsf STATUS,RP0
   bsf STATUS,RP1 ; Bank3
   bcf ANSELH,4 ; RB0 ορισμός ως ψηφιακή είσοδος
   bcf STATUS,RP1 ; Bank1
   bcf TRISD,RD0 ; RD0 ψηφιακή έξοδος
   bsf TRISB,0 ; RB0 ψηφιακή είσοδος
   bcf OPTION_REG,INTEDG ; Ρύθμιση διακοπής σε κατερχόμενο μέτωπο
   bcf STATUS,RP0 ; Bank0
   bcf PORTD,1 
   bsf INTCON,INTE ; Ενεργοποίηση RB0 διακοπής
   bsf INTCON,GIE ; Ενεργοποίηση συνολικά των διακοπών
LPM
   sleep ; Είσοδος σε Low Power Mode
  nop ; No Operation
   goto LPM
ISR_INTF
   bcf INTCON,INTF
   bsf PORTD,RD0
   return
   end
```
## **ΣΩΡΟΣ (ΣΤΟΙΒΑ)**

#### **8 Level Stack - Καταχωρητής σωρού 8 επιπέδων**

Ο Καταχωρητής σωρού αποθηκεύει την διεύθυνση της εντολής (την επόμενη μετά από την εντολή:**[Κάλεσε \(CALL\)](http://www.electronics-lab.com/pic-in-greek/guide/instructions/Instruction_spec_%283%29_of_PIC16_series.htm#call)**) που πρέπει να εκτελεστεί από τον PIC μόλις τελειώσει η υπορουτίνα. που κλήθηκε με την εντολή:**[Κάλεσε \(CALL\)](http://www.electronics-lab.com/pic-in-greek/guide/instructions/Instruction_spec_%283%29_of_PIC16_series.htm#call)**.

Αν πρέπει ένα σύνολο διαδοχικών εντολών να εκτελεστεί περισσότερο από μια φορά, τότε συμφέρει το σύνολο αυτό να το κάνετε υπορουτίνα έτσι ώστε να μπορείτε μέσα από το πρόγραμμα να το καλείτε όσες φορές θέλετε με τη βοήθεια της εντολής:**[Κάλεσε \(CALL\)](http://www.electronics-lab.com/pic-in-greek/guide/instructions/Instruction_spec_%283%29_of_PIC16_series.htm#call)**. Όπως θα μάθετε αργότερα η τελευταία εντολή μίας υπορουτίνας είναι πάντοτε η:**[Επέστρεψε \(RETURN\)](http://www.electronics-lab.com/pic-in-greek/guide/instructions/Instruction_spec_%287%29_of_PIC16_series.htm#return)**.

Κάθε φορά που εκτελείται η εντολή:**[Κάλεσε \(CALL\)](http://www.electronics-lab.com/pic-in-greek/guide/instructions/Instruction_spec_%283%29_of_PIC16_series.htm#call)** η επόμενη στην σειρά εντολή αποθηκεύεται στον καταχωρητή **σωρού (STACK)**, έτσι όταν τελειώσει η υπορουτίνα και εκτελεστεί η εντολή:**[Επέστρεψε \(RETURN\)](http://www.electronics-lab.com/pic-in-greek/guide/instructions/Instruction_spec_%287%29_of_PIC16_series.htm#return)**, η διεύθυνση της εντολής που είχε αποθηκευτεί στον καταχωρητή σωρού αντιγράφεται στον μετρητή προγράμματος και το πρόγραμμα συνεχίζει να εκτελείται από εκεί που είχε μείνει πριν την εκτέλεση της εντολής:**[Κάλεσε \(CALL\)](http://www.electronics-lab.com/pic-in-greek/guide/instructions/Instruction_spec_%283%29_of_PIC16_series.htm#call)**.

Ο PIC16F877 έχει καταχωρητή σωρού 8 επιπέδων που σημαίνει ότι έχει την δυνατότητα να αποθηκεύει 8 διαφορετικές διευθύνσεις επιστροφής από υπορουτίνες. Δηλαδή μπορείτε μέσα από μια υπορουτίνα να καλέσετε άλλες επτά !!! (7). Εάν ξεπεράσετε αυτό το όριο των εννέα επιπέδων τότε η διεύθυνση επιστροφής της επόμενης υπορουτίνας θα αντικαταστήσει την διεύθυνση που υπάρχει στο πρώτο επίπεδο, με αποτέλεσμα αν η πρώτη υπορουτίνα που καλέσατε δεν έχει επιστρέψει, να χαθεί η διεύθυνση επιστροφής της, και ο PIC επιστρέφοντας να εκτελέσει λάθος εντολή.

**Προσοχή !!! Ποτέ μην επιστρέφετε από υπορουτίνα με την εντολή [Πήγαινε \(GOTO\),](http://www.electronics-lab.com/pic-in-greek/guide/instructions/Instruction_spec_%284%29_of_PIC16_series.htm#goto) αλλά πάντοτε με την εντολ[ή Επέστρεψε \(RETURN\).](http://www.electronics-lab.com/pic-in-greek/guide/instructions/Instruction_spec_%287%29_of_PIC16_series.htm#return)**

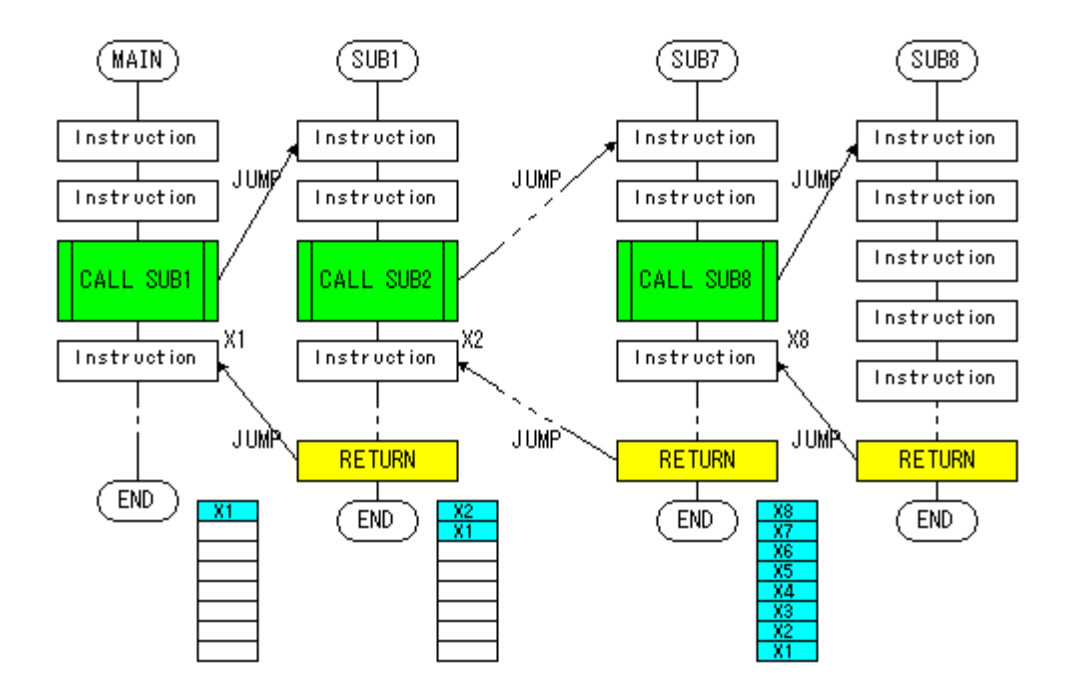

Τα προηγούμενα ισχύουν εφ' όσον μέσα από μια υπορουτίνα καλούμε μια άλλη υπορουτίνα. Δηλαδή οι υπορουτίνες είναι «φωλιασμένες» (nested).

Εάν οι υπορουτίνες καλούνται η μία μετά την άλλη, όπως φαίνεται στο παρακάτω σχήμα, δεν υπάρχει αυτό το πρόβλημα.

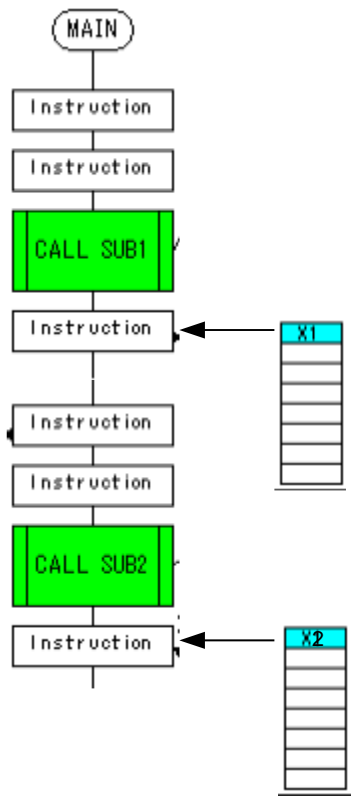

Η γενική ορολογία για την εισαγωγή της διεύθυνσης της επόμενης μετά την **[Κάλεσε \(CALL\)](http://www.electronics-lab.com/pic-in-greek/guide/instructions/Instruction_spec_%283%29_of_PIC16_series.htm#call)** εντολής είναι: PUSH, ενώ για την ανάκλησή της είναι: POP.

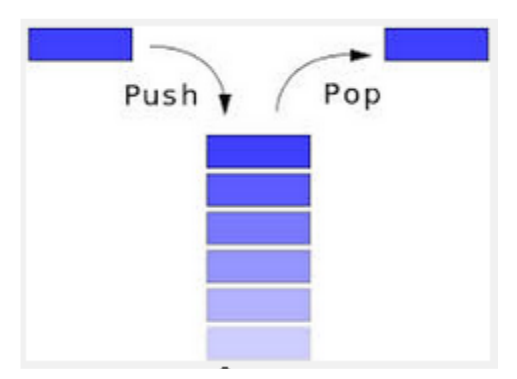

Ο Δείκτης Σωρού (Stack Pointer), με τη γενική έννοια, είναι ένας καταχωρητής που δείχνει σε ποιά θέση του Σωρού βρίσκεται η διεύθυνση του προγράμματος η οποία θα φορτωθεί στον PC με την επόμενη εκτέλεση της εντολής:**[Επέστρεψε \(RETURN\).](http://www.electronics-lab.com/pic-in-greek/guide/instructions/Instruction_spec_%287%29_of_PIC16_series.htm#return)**

Στον ο Δείκτης Σωρού δεν είναι προσβάσιμος για να εγγράψουμε σ' αυτόν ή να διαβάσουμε από αυτόν.